## **ビッグローブ光 接続機器に関する変更申込書**

**BIGLOBE法人会員規約(BIGLOBEオフィスサービス)、BIGLOBEサービス「ビッグローブ光」特約、BIGLOBEサービス「ビッグローブ光電話」特約、本申込書の説明事項、 重要事項の説明内容(個人情報等の取扱いについて)に同意のうえBIGLOBEサービス「ビッグローブ光」の接続機器に関する変更を申し込みます。** ●本申込書は、郵送またはFAXで受け付けます。

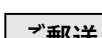

**ご郵送 〒980-8790 仙台中央郵便局 郵便私書箱第30号** 

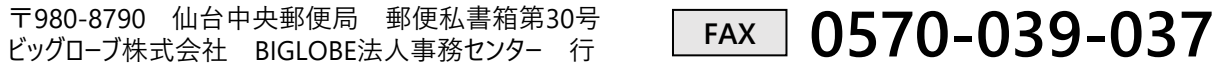

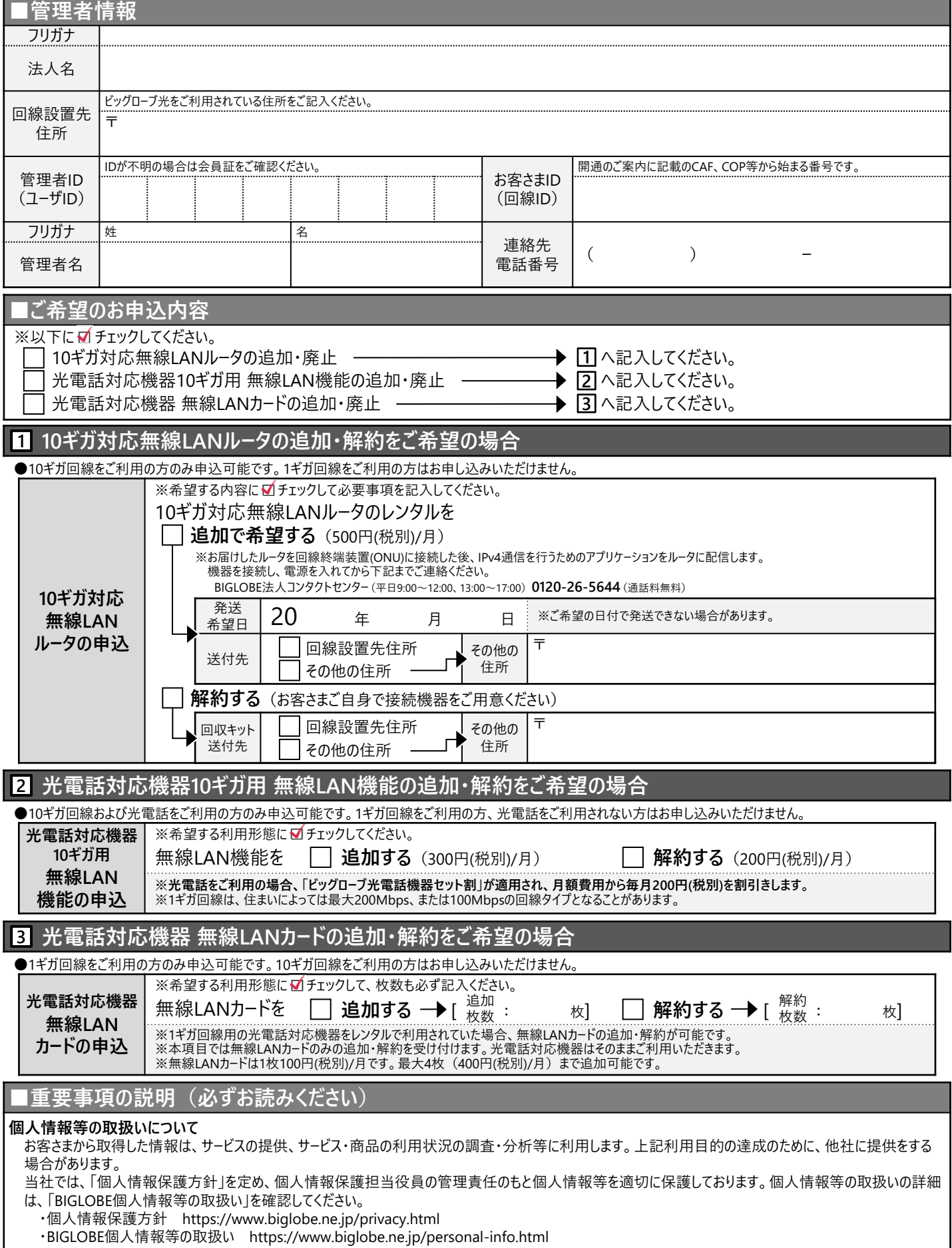